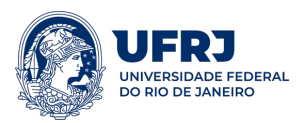

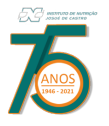

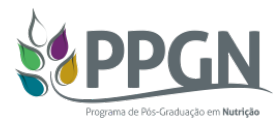

# **Chamada interna de auxílio financeiro à publicação de artigos científicos em periódicos ou livros científicos**

A Comissão de Pós-graduação e Pesquisa do Programa de Pós-graduação em Nutrição (COPPIN – PPGN) do Instituto de Nutrição Josué de Castro (INJC) da Universidade Federal do Rio de Janeiro (UFRJ), no uso de suas atribuições, torna pública a chamada interna de auxílio financeiro para custear despesas com taxas de publicação de artigos científicos em periódicos internacionais ou livros científicos.

#### **1.OBJETIVO**

A presente chamada possui fluxo contínuo e tem como objetivo fomentar a produção científica docente vinculada à discentes e/ou egressos do PPGN.

### **2.DOS REQUISITOS PARA SUBMISSÃO DA SOLICITAÇÃO DO AUXÍLIO**

- 2.1. Ser docente credenciado no PPGN, que deverá, obrigatoriamente, ser o último autor do artigo científico e autor correspondente, ou ainda, no caso de publicação em livros científicos, ser o autor de obra autoral ou de capítulo de coletânea;
- 2.2. Ter, obrigatoriamente, a participação de discente vinculado ao PPGN, que deverá, obrigatoriamente ser o primeiro autor, e/ou egresso do programa (até 5 anos de formação) que deverá, ser o primeiro ou segundo autor, necessariamente. Para essa chamada será considerado egresso os discentes que tenham defendido suas dissertações e teses a partir de julho de 2017;
- 2.3. O Instituto de Nutrição Josué de Castro e a UFRJ deverão, obrigatoriamente, figurar como instituições responsáveis pelo trabalho;
- 2.4. A CAPES deverá, obrigatoriamente, ser citada nos agradecimentos como Instituição de fomento, da seguinte forma: "Coordenação de Aperfeiçoamento de Pessoal de Nível Superior – CAPES – Brasil";
- 2.5. Apenas o docente credenciado poderá encaminhar a solicitação de pagamento de taxa de publicação em periódico e/ou livro;
- 2.6. Somente serão contemplados artigos aceitos em periódicos Internacionais Qualis A1/A2 na área da Nutrição, ou livros/capítulos contemplados com a classificação L1/L2 (acima de 80 pontos na ficha de avaliação do Relatório TCT/CAPES-2019), que estejam finalizados para edição. O Qualis do periódico pode ser consultado no link: https://sucupira.capes.gov.br/sucupira/public/index.xhtml (clicar em QUALIS, descer até o final da página e clicar em "faça aqui sua pesquisa";
- 2.7. Periódico que não conste no Qualis/CAPES será considerado, desde que seja de alta qualidade internacional com base na classificação de valores atribuídos pelo *Journal Citation Reports* (JCR) (JCR ≥ 3,000). Instruções de como consultar na base de dados JCR foram enviadas por e-mail no dia 05/07/2022;

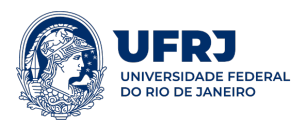

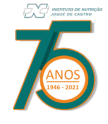

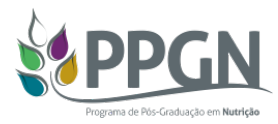

- 2.8. O docente precisará comprovar a solicitação de isenção total ou parcial, redução de valor da taxa de publicação à editora, independente da solicitação ter sido aceita ou não, anexando, aos documentos, a resposta da editora;
- 2.9. O docente deverá apresentar declaração corroborando que os custos para publicação não foram cobertos por apoio institucional e/ou por agências de fomento;
- 2.10. Nessa chamada, serão contemplados artigos aceitos para publicação, assim como livros finalizados já aceitos pela editora, que tenham a data de publicação após 01/01/2022.

### **3.DAS DIRETRIZES PARA CONSESSÃO DO AUXÍLIO FINANCEIRO**

- 3.1. As solicitações de auxílio financeiro deverão ser encaminhadas diretamente pelo docente credenciado no PPGN à secretaria da Coordenação do PPGN, por meio do e-mail posnutri@nutricao.ufrj.br **E** mariana@nutricao.ufrj.br **E** tatiana@nutricao.ufrj.br. O assunto do e-mail deve ser colocado em caixa alta e deverá ser: **APOIO A PUBLICAÇÃO (PROEX)**.
- 3.2. Os seguintes documentos são exigidos:
	- 3.2.1. Formulário de solicitação preenchido completo (**Anexo 1** para artigos; **Anexo 2** para livros). Ambos os anexos estarão disponíveis, em formato editável, no site do PPGN. Caso não tenha todas as informações preenchidas a solicitação não será avaliada;
	- 3.2.2. Cópia do artigo, ou livro/capítulo;
	- 3.2.3. Cópia da *Invoice* emitida pela editora do periódico, contendo o nome e o CPF do docente credenciado;
	- 3.2.4. Cópia da fatura do cartão de crédito (o proprietário deve obrigatoriamente ser docente credenciado no PPGN);
- 3.3. Será considerada a ordem de apresentação das solicitações até atingir o montante de recursos alocados para essa chamada.
- 3.4. Será considerada a distribuição dos recursos entre as linhas de pesquisa e docentes do PPGN, tendo prioridade docentes que não foram contemplados nas chamadas anteriores de apoio a publicação.

#### **4.DOS TRÂMITES DE CONCESSÃO DO AUXÍLIO FINANCEIRO**

- 4.1. O apoio será prioritariamente limitado a um produto (artigo, livro ou capítulo) por docente do PPGN. Caso haja mais de um docente como autor de um mesmo produto apenas um docente poderá fazer a solicitação.
- 4.2. O auxílio será concedido somente na forma de reembolso de despesa realizada com cartão de crédito;
- 4.3. O valor máximo para reembolso será de R\$ 7.000,00 (sete mil reais) por produto independentemente do valor da *Invoice* comprovada pelo periódico (se o valor da taxa para publicação for maior que esse valor, o docente deverá solicitar à editora a divisão do valor para adequar aos critérios de prestação

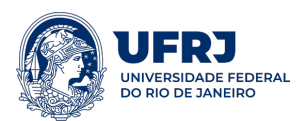

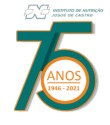

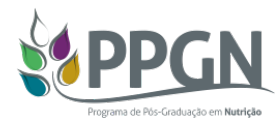

de contas. Caso não seja possível, entrar em contato com a coordenação antes da emissão da *Invoice*);

- 4.4. A avaliação e o reembolso dos pedidos serão feitos por ordem de chegada à coordenação do PPGN até o limite do recurso disponível;
- 4.5. Para fins de prestação de contas junto à CAPES os contemplados nessa chamada deverão preencher o "Recibo Modelo A" (disponível no site: https://www.gov.br/capes/pt-br/acesso-ainformacao/acoes-e-programas/bolsas/prestacao-de-contas/auxilios-a-pesquisa). O mesmo estará disponível, em formato editável, no site do PPGN. Instruções para o preenchimento do Recibo constam no **Anexo 3**;
- 4.6. O cheque será entregue somente após a apresentação de todos os documentos comprobatórios necessários à prestação de contas (itens 3.2. e 4.5).

### **5. DAS DISPOSIÇÕES FINAIS**

- 5.1. Qualquer regra prevista nesta chamda poderá ser alterada, a qualquer tempo, antes da avaliação, mediante nova publicação do item ou itens eventualmente retificados, alterados ou complementados;
- 5.2. Os casos omissos serão resolvidos pela Comissão de Pós-graduação e Pesquisa do Programa de Pós-graduação em Nutrição.

A presente chamada foi aprovada pela COPPIN, em reunião ordinária realizada em 20/06/2022, e está em conformidade com o Anexo 1 da Portaria CAPES nº 034 de 30 de maio 2006.

Rio de Janeiro, 05 de julho de 2022

Moniana l lantis

Mariana Costa Monteiro Coordenadora do Programa de Pós-graduação em Nutrição

Tations to- Good

Tatiana El-Bacha Porto Coordenadora Adjunta do Programa de Pós-graduação em Nutrição

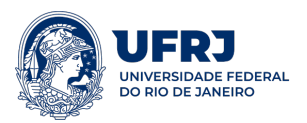

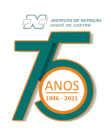

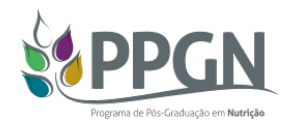

# **ANEXO 1**

# **Formulário de solicitação de auxílio: Publicação de artigos científicos**

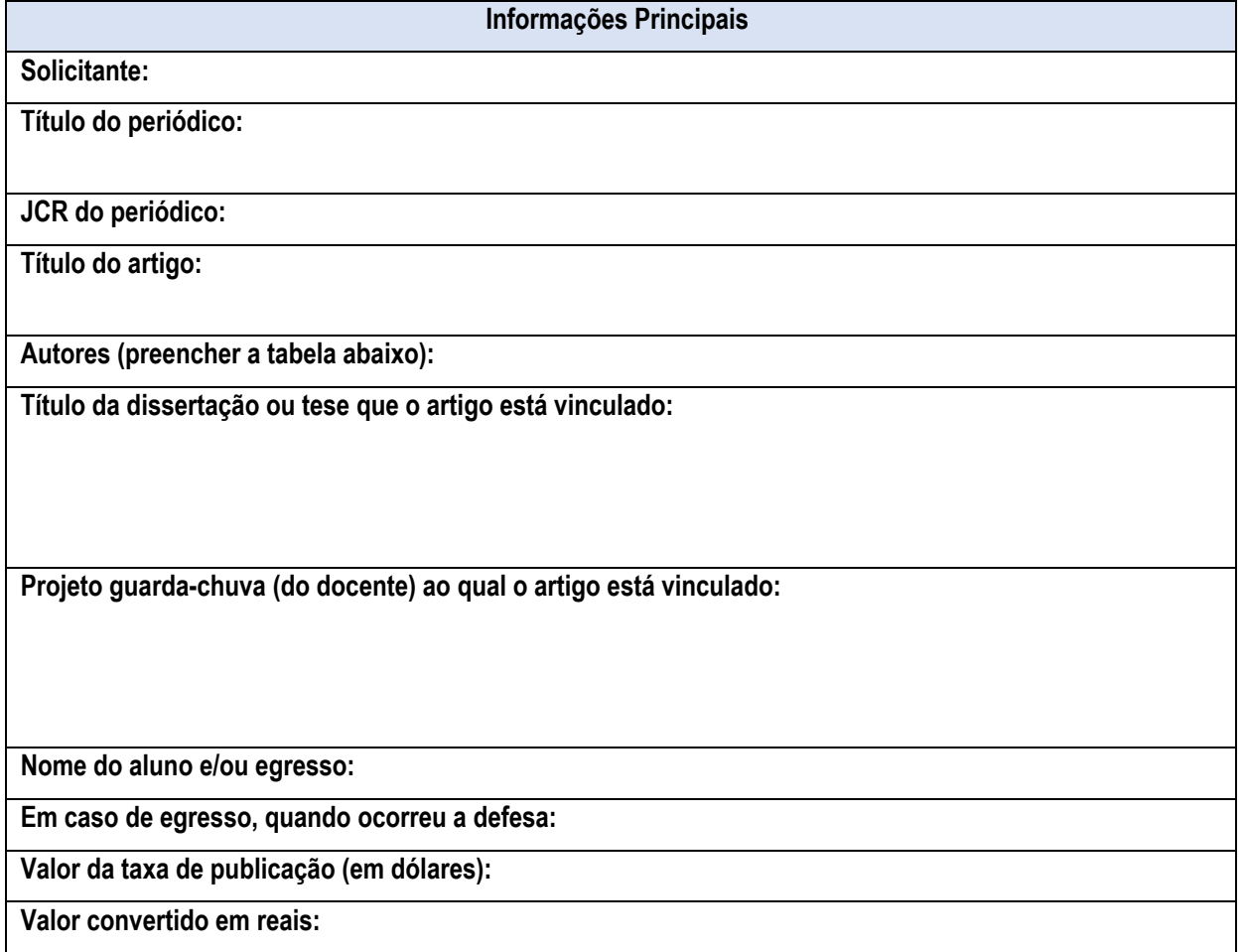

### **AUTORES:**

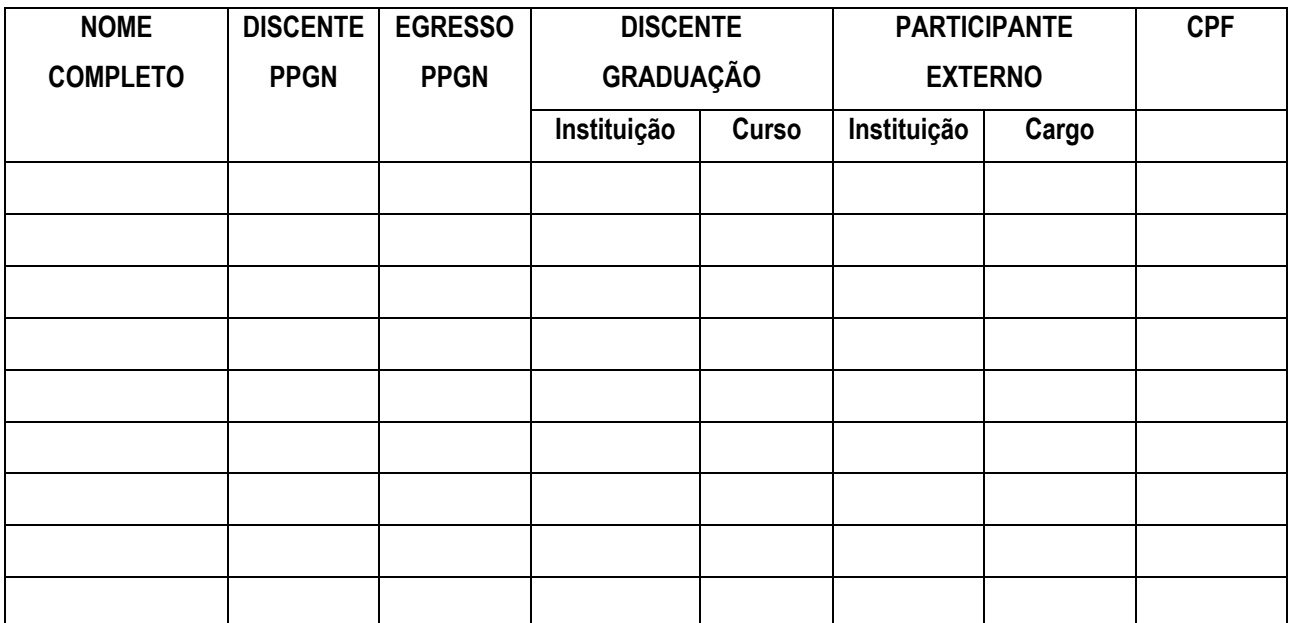

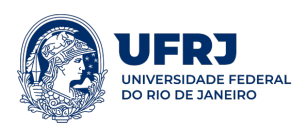

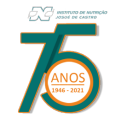

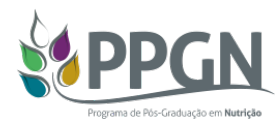

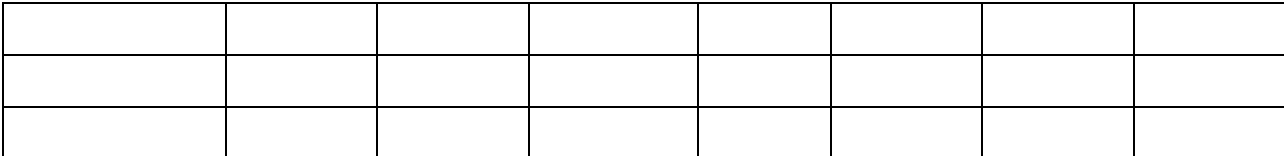

**Notas:**

- Quando for discente ou egresso do PPGN, colocar M ou D na coluna correspondente e informar o CPF (**obrigatório**);
- Se o autor for discente de graduação, identificar instituição, curso e CPF (**obrigatório**);
- Se o autor não se enquadrar nas alternativas acima, deve ser considerado participante externo e informado Instituição de vínculo, cargo e CPF (**obrigatório**).

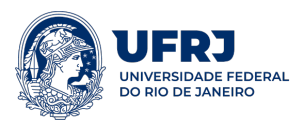

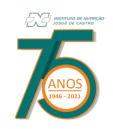

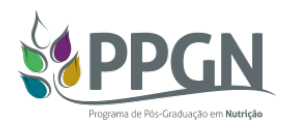

# **ANEXO 2**

### **Formulário de solicitação de auxílio: Publicação de livros científicos**

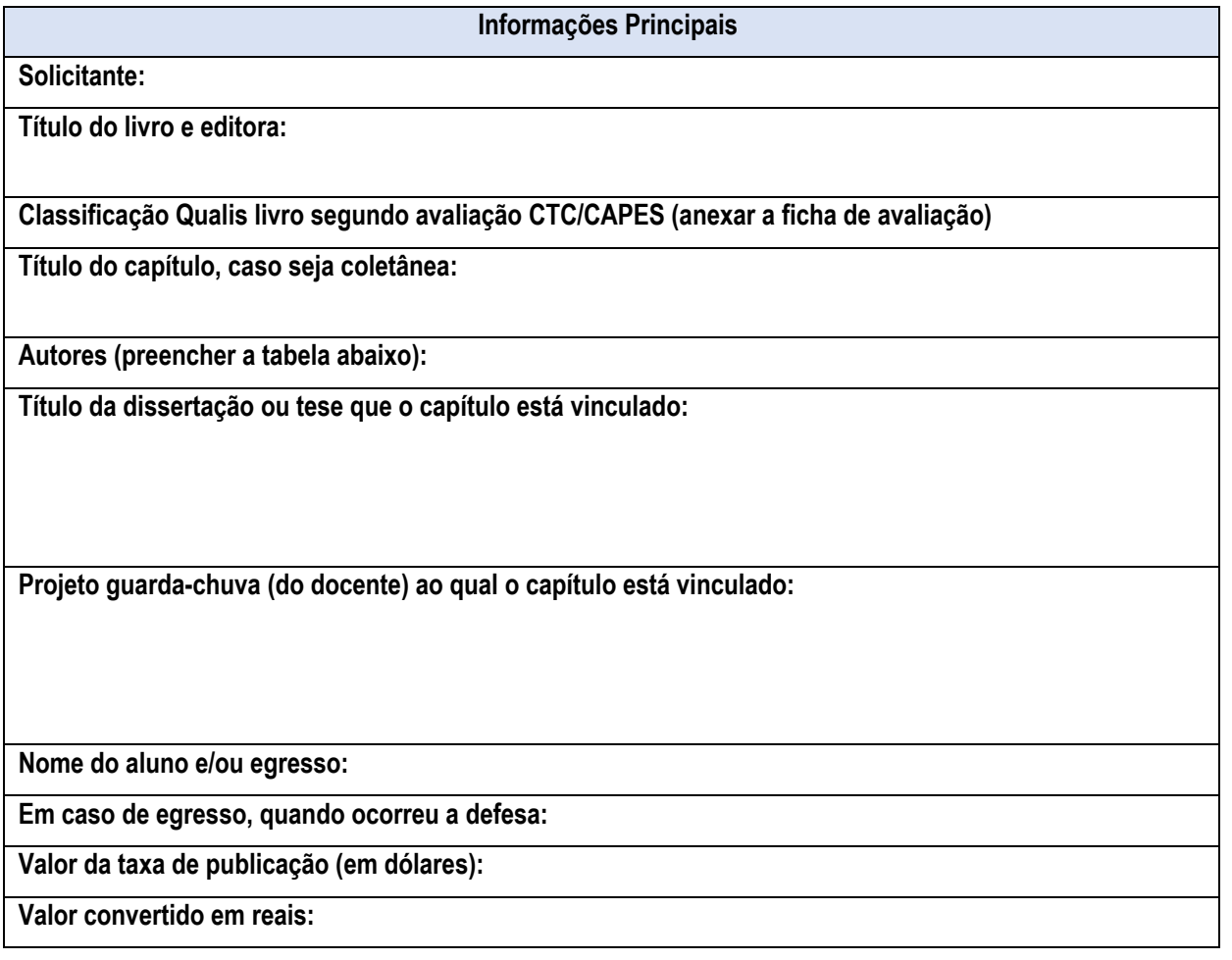

**AUTORES:**

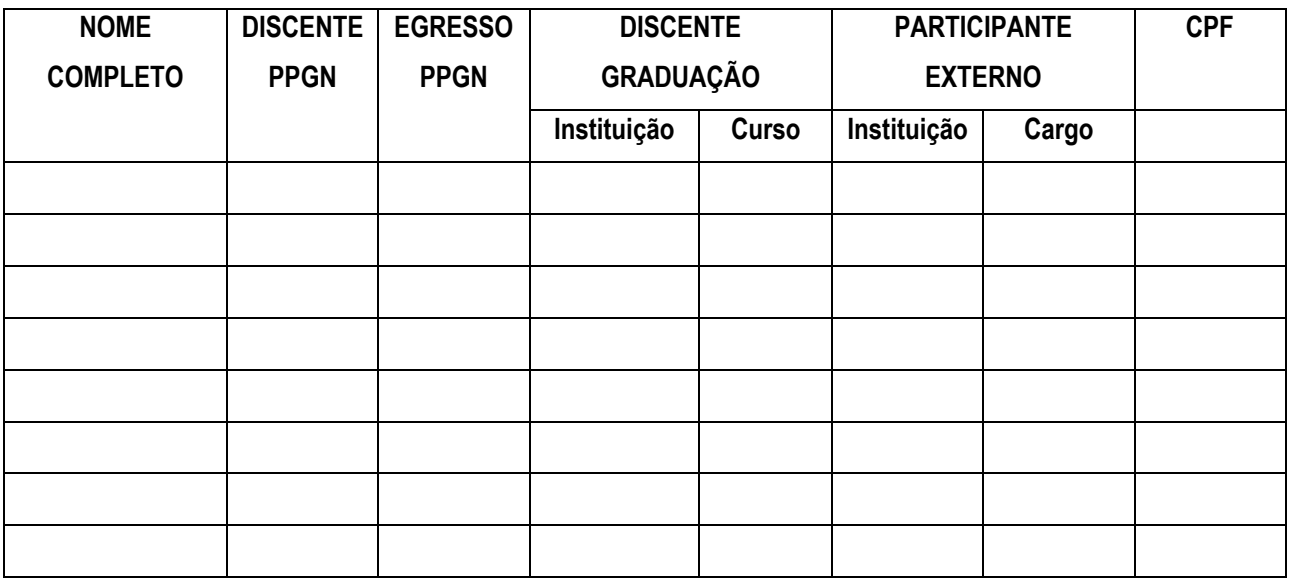

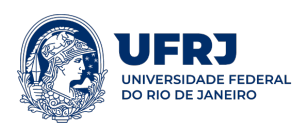

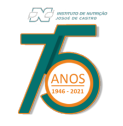

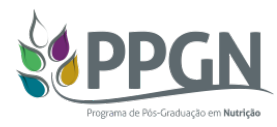

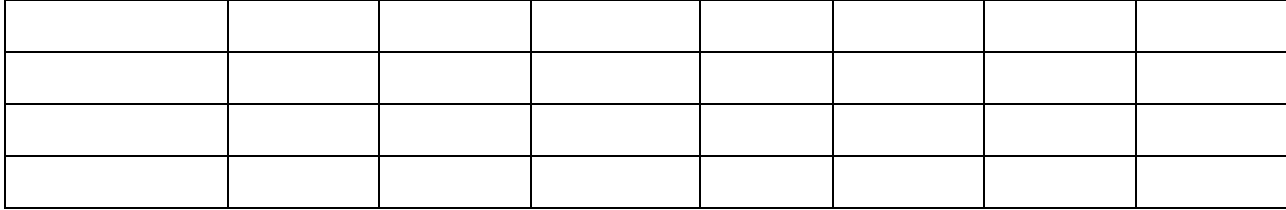

### **Notas:**

- Quando for discente ou egresso do PPGN, colocar M ou D na coluna correspondente e informar o CPF (**obrigatório**);
- Se o autor for discente de graduação, identificar instituição, curso e CPF (**obrigatório**);
- Se o autor não se enquadrar nas alternativas acima, deve ser considerado participante externo e informado Instituição de vínculo, cargo e CPF (**obrigatório**).

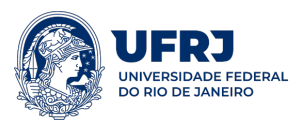

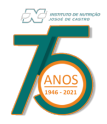

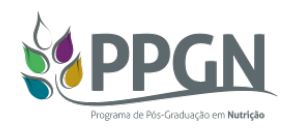

# **ANEXO 3**

### **Instruções para o preenchimento do "Recibo Modelo A"**

- 1. O campo "PROJETO No" deverá ser preenchido com o número **23038.017683/2020-64**.
- 2. O campo logo após o termo "Fundação CAPES" deverá ser preenchido com "**AUXÍLIO PROEX – PPGN/UFRJ"** com o nome completo do docente.
- 3. O campo "...a título de..." deverá ser preenchido da seguinte forma: "a título de auxílio financeiro para publicação do artigo "TITULO COMPLETO" no periódico "NOME DO PERIÓDICO" (Discente e/ou egresso: NOME COMPLETO/Orientador: NOME COMPLETO) no período de XX/XX/20XX a XX/XX/20XX.
- 4. No campo valor da remuneração inserir o VALOR DA REMUNERAÇÃO e o VALOR LÍQUIDO RECEBIDO, que deverá ser o mesmo valor.
- 5. No campo identificação do prestador de serviços inserir com os dados do docente que receberá o reembolso.
- 6. Não precisa preencher os campos "Testemunhas".
- 7. O campo "Beneficiário" é o coordenador do PPGN quem assina.
- 8. O campo "Prestador de serviço" deverá ser datado e assinado pelo docente.